# Package 'sequences'

February 20, 2015

<span id="page-0-0"></span>Title Generic and Biological Sequences

Version 0.5.9

Description Educational package used in R courses to illustrate object-oriented programming and package development. Using biological sequences (DNA and RNA) as a working example.

Depends methods, Rcpp

LinkingTo Rcpp

Suggests testthat, knitr

License GPL-3

biocViews Infrastructure, DataRepresentation, DataImport

VignetteBuilder knitr

URL <https://github.com/lgatto/sequences/>

Author Laurent Gatto [aut, cre], Robert Stojnic [aut] Maintainer Laurent Gatto <lg390@cam.ac.uk>

NeedsCompilation yes

Repository CRAN

Date/Publication 2014-12-03 13:58:03

# R topics documented:

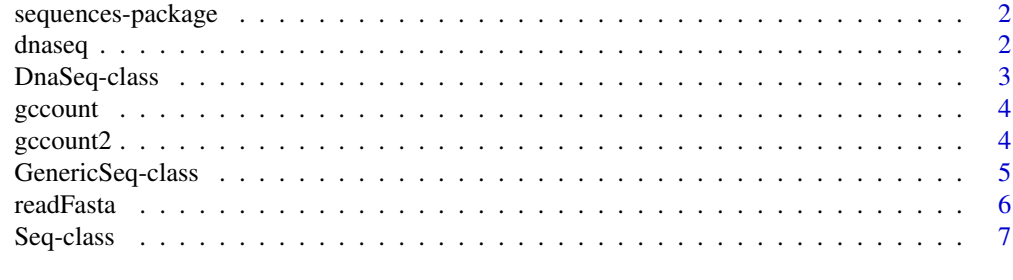

**Index** [9](#page-8-0)

<span id="page-1-0"></span>

#### Description

Dummy package used in an R course to illustrate OO programming and package development. The course is aimed at bioinformaticians and biologists. Relevant illustrative examples used in the package are generic sequences as a top virtual class and specific biological (DNA and RNA) sequences.

#### Details

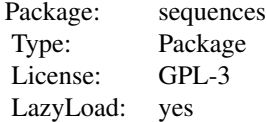

#### Author(s)

Laurent Gatto <lg390@cam.ac.uk> Robert Stojnic <rs550@cam.ac.uk> Maintainer: Laurent Gatto <lg390@cam.ac.uk>

dnaseq *An* DnaSeq *example.*

#### Description

dnaseq is an example instance of an object of class [DnaSeq](#page-2-1). It has been generated by reading the aDnaSeq.fasta file (available in syste.file("extdata",package="sequences")) with the [readFasta](#page-5-1) function.

#### Usage

```
data(dnaseq)
```
#### Format

The format is: chr "dnaseq"

# <span id="page-2-0"></span>DnaSeq-class 3

#### Examples

data(dnaseq) dnaseq print(dnaseq)

<span id="page-2-1"></span>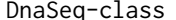

DnaSeq-class *Class "DnaSeq" and "RnaSeq"*

# <span id="page-2-2"></span>Description

The DnaSeq and RnaSeq are instances of the virtual [GenericSeq](#page-4-1) class for "DNA" and "RNA" respectively. Their alphabets are defined accordingly.

### Objects from the Class

Instance of DnaSeq and RnaSeq can be created by reading fasta files using the [readFasta](#page-5-1) function.

#### Slots

See the [GenericSeq](#page-4-1) class for details about the generic slots and methods.

#### Extends

Class [GenericSeq](#page-4-1), directly.

#### Methods

See [GenericSeq](#page-4-1) for inherited methods.

- comp signature(object = "DnaSeq"): return the complement of the sequence string of the sequence instance.
- transcribe signature(object = "DnaSeq"): transcribes the DnaSeq instance into a RnaSeq instance.

#### Author(s)

Laurent Gatto <lg390@cam.ac.uk>

# See Also

See also the [GenericSeq](#page-4-1) virutal class.

# Examples

```
data("dnaseq")
dnaseq
rnaseq <- transcribe(dnaseq)
rnaseq
```
<span id="page-3-0"></span>

# Description

Returns the number of 'A', 'C', 'G' and 'T' bases in the 'inseq' sequence string.

# Usage

gccount(inseq)

# Arguments

inseq a DNA sequence string.

# Details

This function calls a C primitive

# Value

A numeric of length 4

# Author(s)

Laurent Gatto <lg390@cam.ac.uk>

# Examples

```
s <- "AAAACCCGGT"
cnt <- gccount(s)
cnt
stopifnot(cnt==table(strsplit(s,"")))
```
gccount2 *Count bases in sequence (using Rcpp)*

# Description

Returns the number of 'A', 'C', 'G' and 'T' bases in the 'inseq' sequence string.

# Usage

gccount2(inseq)

# <span id="page-4-0"></span>GenericSeq-class 5

#### **Arguments**

inseq a DNA sequence string.

# Details

This function calls a C primitive

# Value

A numeric of length 4

#### Author(s)

Robert Stojnic <rs550@cam.ac.uk>

#### Examples

```
s <- "AAAACCCGGT"
cnt <- gccount2(s)
cnt
stopifnot(cnt==table(strsplit(s,"")))
```
<span id="page-4-1"></span>GenericSeq-class *Class "GenericSeq"*

# Description

This virtual class defines a generic sequence object composed by an identifier, a sequence and an alphabet that defines the letters of the sequence. A set of accessor methods and setters are described below.

#### Objects from the Class

A virtual Class: No objects may be created from it.

# **Slots**

- id: Object of class "character" that identifies the sequence instance.
- alphabet: Object of class "character" that defines all the letters that a valid sequence can be made of.
- sequence: Object of class "character" storing the actual sequence string of the sequence instance.

#### <span id="page-5-0"></span>Methods

- alphabet signature(object = "GenericSeq"): retrieves the alphabet of valid sequence letters, returned as characher.
- id signature(object = "GenericSeq"): retrieves the identifier of the sequence instance.
- id<- signature(object = "GenericSeq", value = "character"): sets the identifier of the sequence instance to value.
- length signature( $x =$  "GenericSeq"): returns the length the sequence instance, i.e. the number of characters of the sequence string.
- **print** signature( $x =$  "GenericSeq"): prints the sequence of the instance.
- rev signature( $x =$  "GenericSeq"): return the reverse of the sequence string of the sequence instance.
- seq signature( $\dots$  = "GenericSeq"): returns the sequence character string of the instance.
- seq<- signature(object = "GenericSeq", value = "character"): changes the sequence string of the sequence instance to value. The new string must be compatbile with the sequence instance alphabet.

show signature(object = "GenericSeq"): displays the object content.

 $[$  signature(x = "GenSeq"): Subsets the sequence of x and returns the correspong subsetted object of same class as x.

#### Author(s)

Laurent Gatto <lg390@cam.ac.uk>

#### See Also

See [DnaSeq](#page-2-1) and [RnaSeq](#page-2-2) classes for examples of subclasses and [readFasta](#page-5-1) on how to create instances.

#### Examples

showClass("GenericSeq")

<span id="page-5-1"></span>readFasta *Read fasta files.*

#### Description

Reads sequences data in fasta and create DnaSeq and RnaSeq instances.

#### Usage

readFasta(infile)

#### <span id="page-6-0"></span>Seq-class 7

#### Arguments

infile the name of the fasta file which the data are to be read from.

# Details

This funtion reads DNA and RNA fasta files and generates valid "DnaSeq" and "RnaSeq" instances.

# Value

an instance of DnaSeq or RnaSeq.

# Author(s)

Laurent Gatto <lg390@cam.ac.uk>

# See Also

[GenericSeq](#page-4-1), [DnaSeq](#page-2-1) and [RnaSeq](#page-2-2).

#### Examples

```
f <- dir(system.file("extdata",package="sequences"),pattern="fasta",full.names=TRUE)
f
aa <- readFasta(f[1])
aa
```
Seq-class *Class* "Seq"

#### Description

The Seq class implements a nucleic acid sequence as well as various sequence transformations. It's aim is to illustrate the usage of reference classes.

#### Extends

All reference classes extend and inherit methods from ["envRefClass"](#page-0-0).

### Fields

id: Object of class character defining the sequence identifier.

alphabet: Object of class character defining the sequence alphabet.

sequence: Object of class character with the actual sequence string.

#### <span id="page-7-0"></span>8 Seq-class and the sequence of the sequence of the sequence of the sequence of the sequence of the sequence of the sequence of the sequence of the sequence of the sequence of the sequence of the sequence of the sequence o

# Methods

transcribe(): Transcribes a DNA sequence into RNA.

seq(): Retuns the sequence string.

comp(): Complements the sequence.

rev(): Reverses the sequence.

valid(): Checks sequence validity.

setAlphabet(): Sets the sequence alphabet.

show(): Shows the 'Seq' instance.

# Author(s)

Laurent Gatto <lg390@cam.ac.uk>

# See Also

[DnaSeq](#page-2-1) for a S4 implementation of the same subject.

# Examples

```
s <- Seq$new(id="My sequence",
             sequence="AGCAGCTACGACT",
             alphabet=c("A","C","G","T"))
s
s$rev()
s
```
# <span id="page-8-0"></span>**Index**

∗Topic IO, readFasta, [6](#page-5-0) ∗Topic classes DnaSeq-class, [3](#page-2-0) GenericSeq-class, [5](#page-4-0) Seq-class, [7](#page-6-0) ∗Topic datasets dnaseq, [2](#page-1-0) ∗Topic file readFasta, [6](#page-5-0) ∗Topic package sequences-package, [2](#page-1-0) [,DnaSeq-method *(*GenericSeq-class*)*, [5](#page-4-0) [,GenericSeq-method *(*GenericSeq-class*)*, [5](#page-4-0) [,RnaSeq-method *(*GenericSeq-class*)*, [5](#page-4-0) alphabet *(*GenericSeq-class*)*, [5](#page-4-0) alphabet,DnaSeq-method *(*GenericSeq-class*)*, [5](#page-4-0) alphabet,GenericSeq-method *(*GenericSeq-class*)*, [5](#page-4-0) alphabet,RnaSeq-method *(*GenericSeq-class*)*, [5](#page-4-0) alphabet-method *(*GenericSeq-class*)*, [5](#page-4-0) class:DnaSeq *(*DnaSeq-class*)*, [3](#page-2-0) class:GenericSeq *(*GenericSeq-class*)*, [5](#page-4-0) class:RnaSeq *(*DnaSeq-class*)*, [3](#page-2-0)

```
class:Seq (Seq-class), 7
comp (DnaSeq-class), 3
comp,DnaSeq-method (DnaSeq-class), 3
comp,RnaSeq-method (DnaSeq-class), 3
comp-method (DnaSeq-class), 3
```
DnaSeq, *[2](#page-1-0)*, *[6](#page-5-0)[–8](#page-7-0)* dnaseq, [2](#page-1-0) DnaSeq-class, [3](#page-2-0)

envRefClass, *[7](#page-6-0)*

gccount, [4](#page-3-0) gccount2, [4](#page-3-0) GenericSeq, *[3](#page-2-0)*, *[7](#page-6-0)* GenericSeq-class, [5](#page-4-0)

id *(*GenericSeq-class*)*, [5](#page-4-0) id,DnaSeq-method *(*GenericSeq-class*)*, [5](#page-4-0) id,GenericSeq-method *(*GenericSeq-class*)*, [5](#page-4-0) id,RnaSeq-method *(*GenericSeq-class*)*, [5](#page-4-0) id-method *(*GenericSeq-class*)*, [5](#page-4-0) id<- *(*GenericSeq-class*)*, [5](#page-4-0) id<-,GenericSeq,ANY-method *(*GenericSeq-class*)*, [5](#page-4-0) id<-,GenericSeq,character-method *(*GenericSeq-class*)*, [5](#page-4-0)

length,DnaSeq-method *(*GenericSeq-class*)*, [5](#page-4-0) length,GenericSeq-method *(*GenericSeq-class*)*, [5](#page-4-0) length,RnaSeq-method *(*GenericSeq-class*)*, [5](#page-4-0)

print,DnaSeq-method *(*GenericSeq-class*)*, [5](#page-4-0) print,GenericSeq-method *(*GenericSeq-class*)*, [5](#page-4-0) print,RnaSeq-method *(*GenericSeq-class*)*, [5](#page-4-0)

readFasta, *[2,](#page-1-0) [3](#page-2-0)*, *[6](#page-5-0)*, [6](#page-5-0) rev *(*GenericSeq-class*)*, [5](#page-4-0) rev,DnaSeq-method *(*GenericSeq-class*)*, [5](#page-4-0) rev,GenericSeq-method *(*GenericSeq-class*)*, [5](#page-4-0) rev,RnaSeq-method *(*GenericSeq-class*)*, [5](#page-4-0) rev-method *(*GenericSeq-class*)*, [5](#page-4-0) RnaSeq, *[6,](#page-5-0) [7](#page-6-0)* RnaSeq-class *(*DnaSeq-class*)*, [3](#page-2-0)

10 INDEX

```
Seq
(Seq-class
)
,
7
seq
(GenericSeq-class
)
,
5
seq,DnaSeq-method
(GenericSeq-class
)
,
5
seq,GenericSeq-method (GenericSeq-class
)
,
5
seq,RnaSeq-method
(GenericSeq-class
)
,
5
Seq-class
,
7
seq-method
(GenericSeq-class
)
,
5
seq<-
(GenericSeq-class
)
,
5
seq<-,GenericSeq,ANY-method (GenericSeq-class), 5
seq<-,GenericSeq,character-method (GenericSeq-class), 5
sequences
(sequences-package
)
,
2
sequences-package
,
2
show,DnaSeq-method
(GenericSeq-class
)
,
5
show,GenericSeq-method (GenericSeq-class
)
,
5
show,RnaSeq-method
(GenericSeq-class
)
,
5
transcribe
(DnaSeq-class
)
,
3
```
transcribe,DnaSeq-method *(*DnaSeq-class*)*, [3](#page-2-0) transcribe-method *(*DnaSeq-class *)* , [3](#page-2-0)